Cette zone de widgets est facultative.

"Colonne de la page d'accueil" existait sur la version 1 du thème mais elle n'est pas recommandée.

Si vous la laissez vide, les articles «A La Une» occuperont 100% de la largeur, ce qui est plus ergonomique.

Les widgets s'y empilent sous forme de colonne.

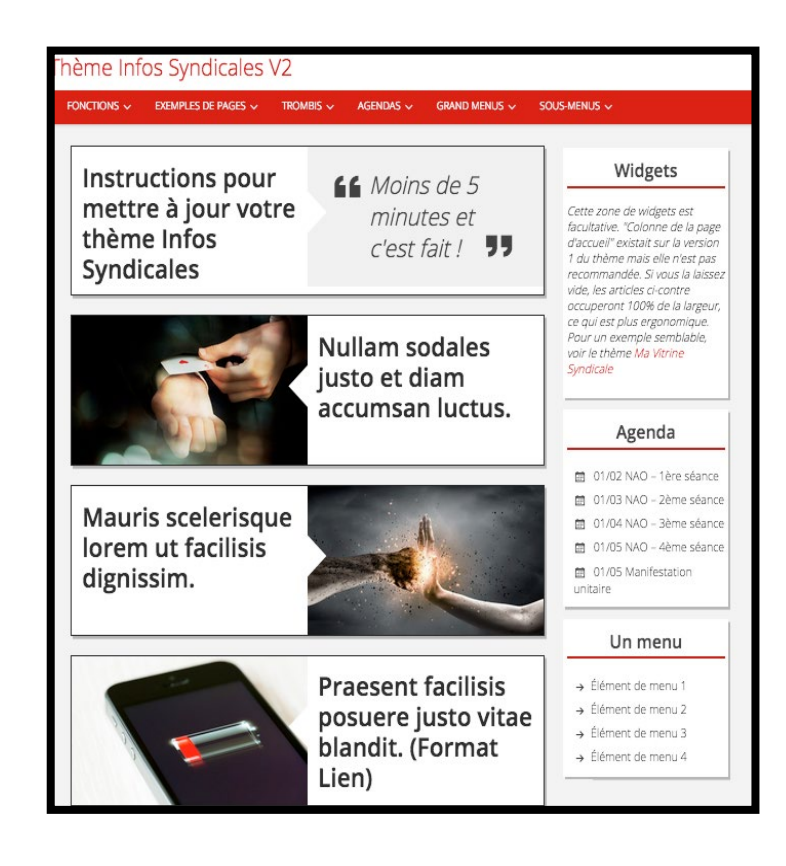

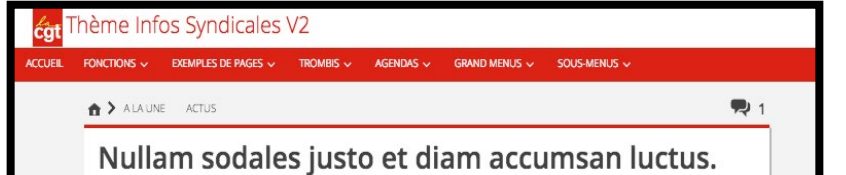

Cette zone de widgets se situe dans la colonne à droite du contenu de votre article.

Anciennement, cette zone s'appelait "Colonne latérale" dans le thème Infos Syndicales V1.

Elle se situe sous les mots-clés et articles recommandés en fonction des liens thématiques.

Les widgets s'y empilent sous forme de colonne.

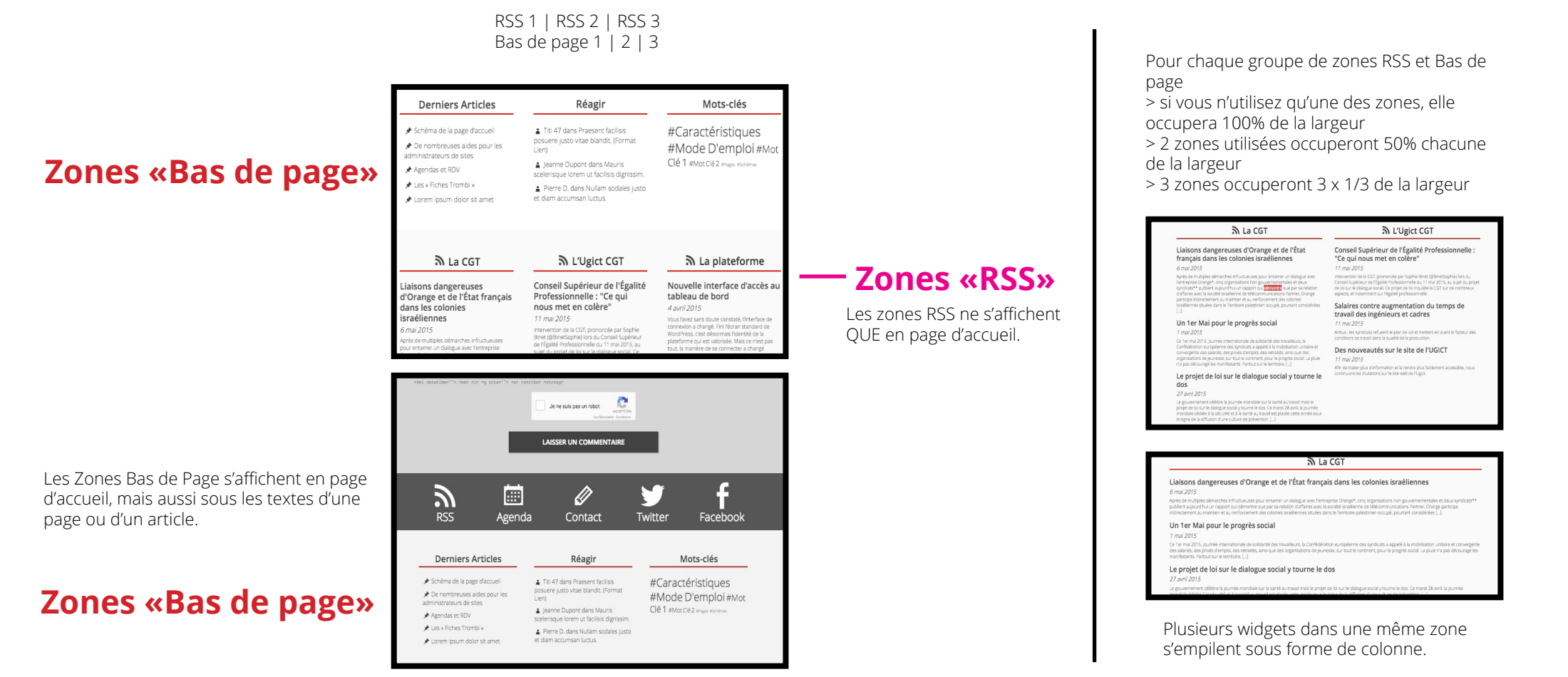

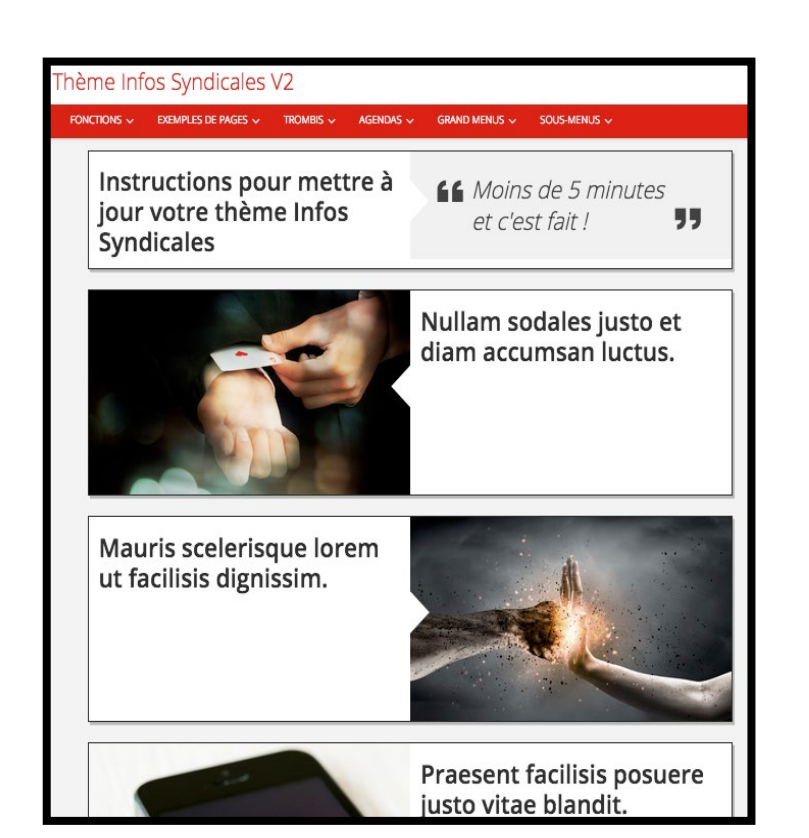

## **Colonne 1 de la page d'accueil**

## **Marge des articles**

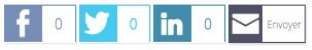

Lorem ipsum dolor sit amet, consectetur adipiscing elit. Mauris venenatis orci ac euismod laoreet. Praesent dictum, felis in faucibus ultrices, nulla purus elementum diam, et bibendum tortor nisl eget tortor. Nulla luctus lacus sed ipsum consequat, sed ornare mauris elementum. Donec eu luctus erat, auctor ullamcorper urna. Cras aliquam aliquam neque. Pellentesque eleifend mattis urna, eu scelerisque erat semper eleifend. Praesent facilisis posuere justo vitae blandit. Mauris scelerisque lorem ut facilisis dignissim. Curabitur tempus, metus non viverra hendrerit, dolor ante mattis eros, vulputate finibus ligula nunc at ex.

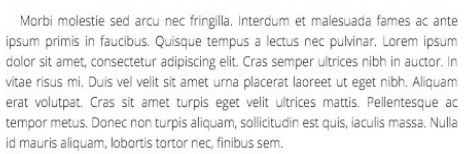

Donec in consequat purus. Vivamus ligula ipsum, mattis id ipsum nec, posuere tincidunt dui. Nam dui libero, rhoncus vel felis vitae, accumsan tempus arcu. Proin mollis urna id odio bibendum volutpat. Integer non lacus tincidunt turpis pellentesque mollis vitae sit amet urna. Donec tempus lectus a nunc scelerisque ultricies id aliquet dolor. In turpis lorem, posuere ut luctus non, rutrum eget quam. Vivamus id urna porta, tristique quam vitae, porta mi. Aliquam laoreet ligula nec nibh vehicula blandit. Quisque at tortor varius, elementum dui et. gravida erat. Aliquam ultrices magna sit amet luctus elementum. Curabitur pharetra nibh sed tellus placerat, a vestibulum velit porta. Mauris malesuada

## Vous devriez lire aussi

**Q** 3 avril 2015

> Donec eu luctus erat. auctor ullamcorper urna. (Format Citation)

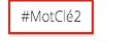

Zone de widgets

(faculative)

La zone s'appelle "Marge des articles". Anciennement "Colonne atérale" dans le thème Infos Syndicales V1

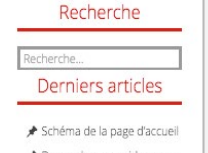